## **EXPERIMENTO 2**

# **Uso del Timer 0**

### **2.1 Propósito:**

En este experimento se hará uso del timer 0 y se utilizara la función especial TO<sub>out</sub>, para obtener la señal del timer en el bit uno del puerto B.

# **2.2 Material utilizado:**

**-Circuito básico del Z8<sup>PLUS</sup>** 

- -Emulador Z8M001
- -8 push buttons
- -8 resistencias de 1.2 kΩ
- -1 osciloscopio

# **2.3 Diagrama del circuito:**

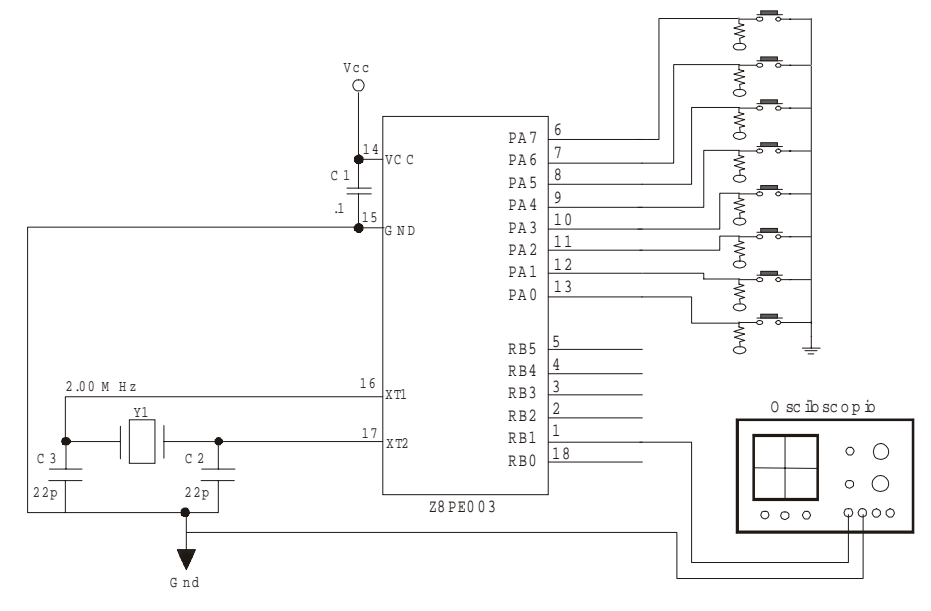

#### **2.4 Descripción del experimento:**

Primero se definen las variables y se empieza a escribir el programa a partir de la dirección 20H. Si se desea cambiar el conteo del WDT, esta instrucción deberá ser ejecutada en el primer ciclo de reloj después del reset. Se carga el SPL con 40H y el RP con 00H y se configura el puerto A como entrada.

Para habilitar el bit 1 del puerto B como salida del timer 0 se debe configurar el puerto B como salida y después configurar la función especial T0<sub>out</sub> en el registro PTBSFR, cargando en este un 02H.

Para leer el teclado hay que hacer una operación AND con el registro que contiene la entrada del puerto A (PTAIN) y el número 03H para ver solamente el estado de los dos últimos bits del puerto. Si resultado de esta operación es un 02H, quiere decir que se ha oprimido la primera tecla, en este caso se salta a la rutina que corresponde a dar un valor de conteo al timer (cargar T0VAL con un número) y activar el timer 0, y después regresar a leer teclado. Si el resultado de la operación AND es un 01H se efectúa el mismo procedimiento pero dando un valor diferente al registro T0VAL.

#### **2.5 Programa:**

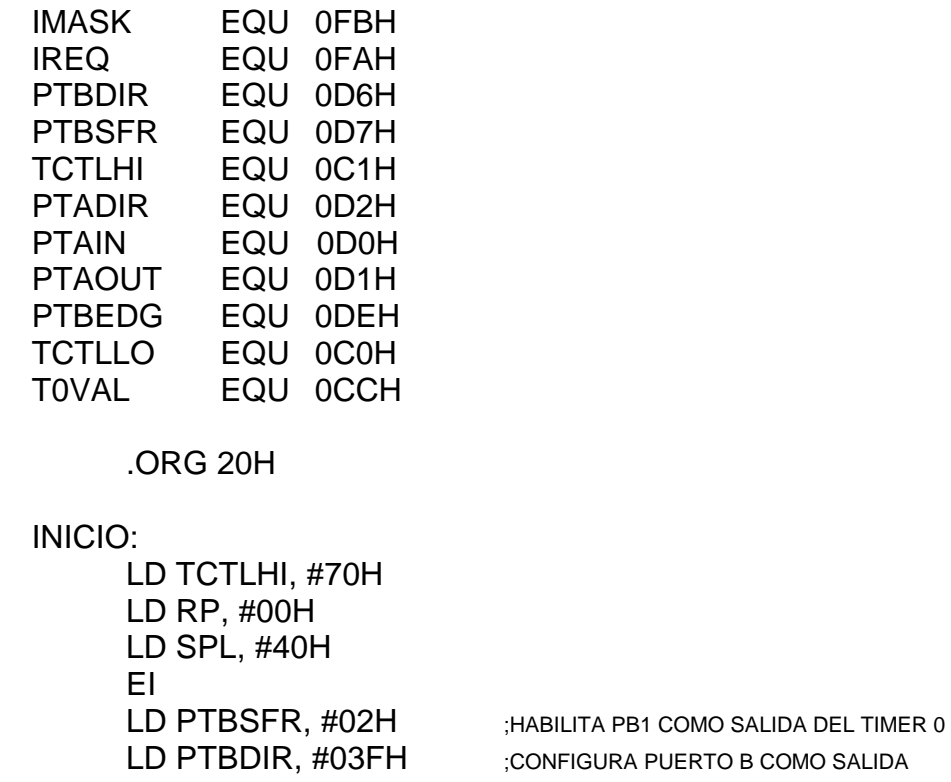

#### LEER:

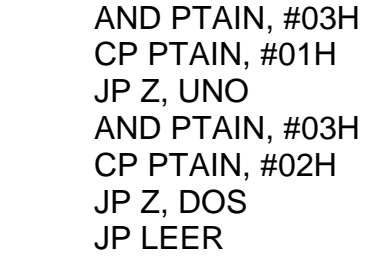

;PREGUNTA SI SE OPRIMIO LA 1° TECLA.

;PREGUNTA SI SE OPRIMIO LA 2° TECLA.

;SI NO, VUELVE A LEER TECLADO

# UNO:

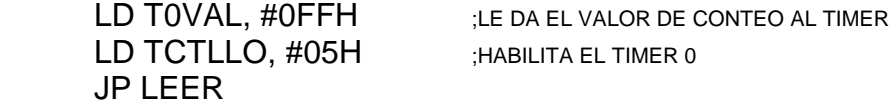

#### DOS:

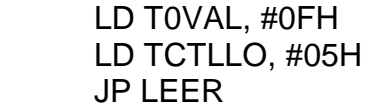

END

# **2.6 Diagrama de flujo:**

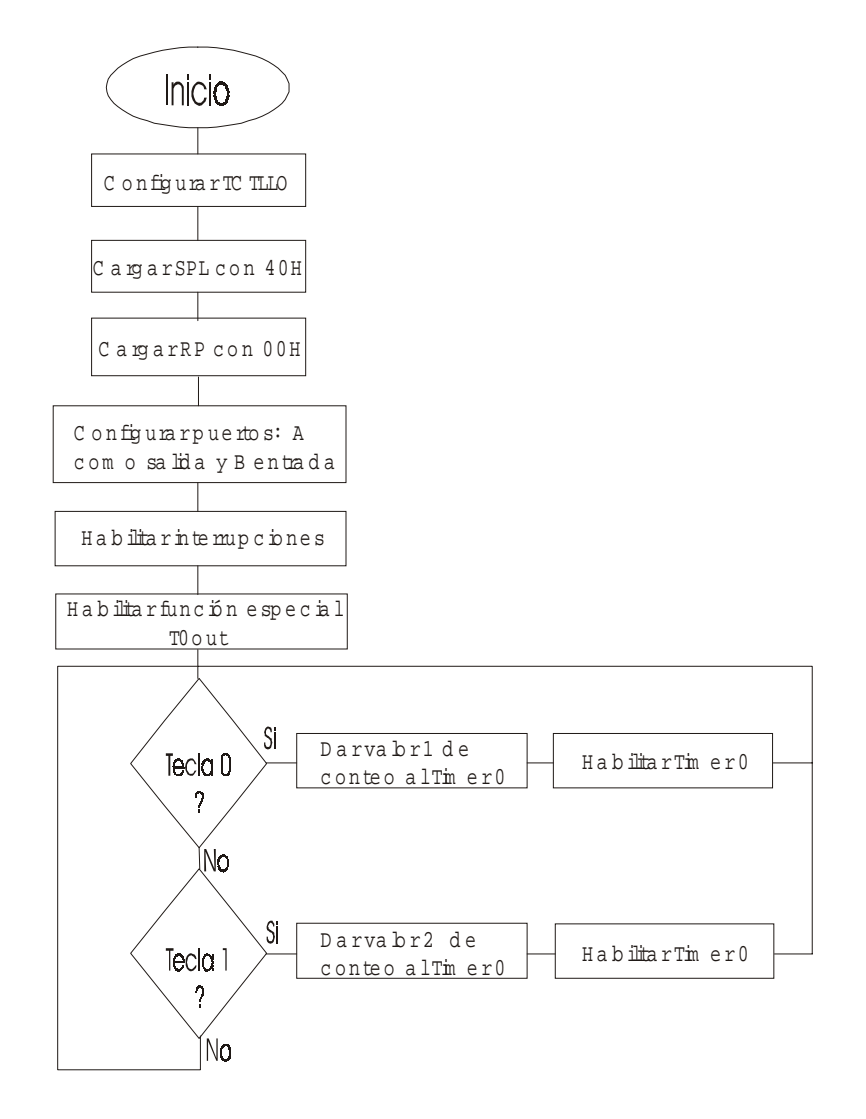

# **2.7 Cuestionario:**

- 1.- ¿Cómo se configura la función especial  $TO<sub>OUT</sub>$ ?
- 2.- ¿Cómo se obtiene la señal del timer?
- 3.- ¿Cómo se le da el valor de conteo al timer?
- 4.- ¿Cuáles son los registros de control del timer?

5.- ¿Cuál es la frecuencia más baja que se puede generar con el timer T0?

6.- ¿Cuál es la frecuencia más alta que puede ser generada?

# **2.8 Conclusiones:**

Con este experimento se ha aprendido a usar el timer 0 y los registros de control necesarios para su manejo, también se conoció y se empleó el puerto B como salida del timer mediante la función especial  $T<sub>OUT</sub>$ , y se ocuparon los registros de control necesarios para el uso del puerto B como función especial. Ya que con este timer se pueden generar diferentes frecuencias este experimento es la base para aplicaciones como son los temporizadores, relojes digitales, etc.